# 第3学年 総合的な学習の時間

### I 単元名

学区の安全とそれにかかわる施設や人々

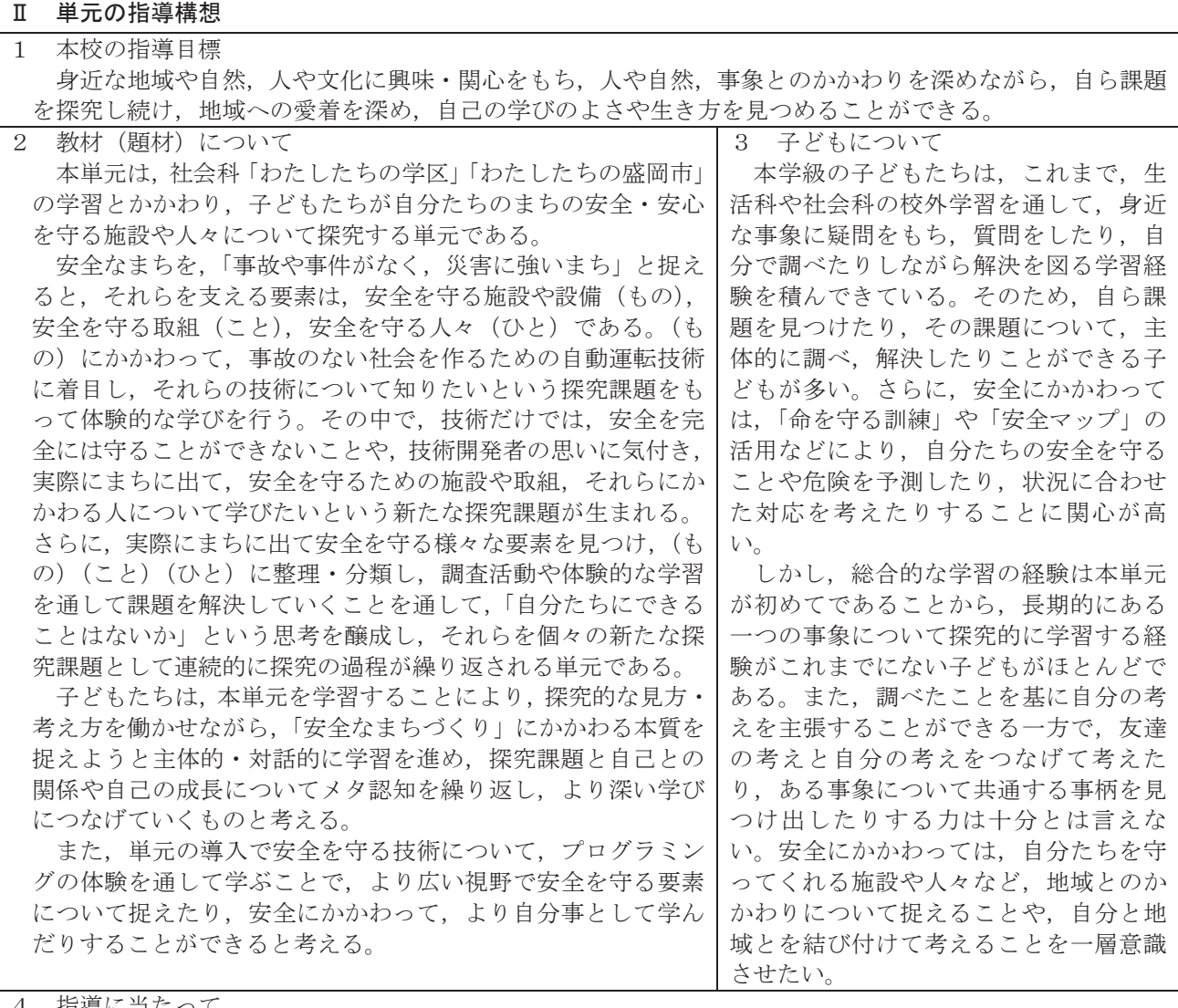

4 指導に当たって

本単元の指導に当たっては、単元を通してどんな見方·考え方を働かせるのかを子どもたちと確かめなが ら学習を進めることで、他教科・領域との関連も意識させ、これまでに身に付けた知識・技能の有用性につ いて十分に感じさせたり、自己の成長に気付かせたりできるようにしたい。具体的には、情報を比較·分類 したり、総合、関係付けをしたりといった社会科の学習で学んだ見方·考え方や集めた情報を記録し、それ らを基に予想立てたり、結論付けたりする算数や理科の学習で学んだ見方·考え方などである。

また、子どもたちにとって初めての総合的な学習の時間の単元であることから、ゲストティーチャーを招 いての学習や、校外に出て調査をする体験的な学習を多く取り入れ、探究する楽しさや喜びを大いに感じら れるようにしたい。

5 復興教育 (3つの教育的価値) との関連

【いきる】 49夢や希望の大切さとやり抜く強さ

㧪ߣߎ⥃ߦቇ⠌ߡߞ߽ࠍᮡ⋡߿⊛≼/㧨

<試行錯誤を繰り返しながら目的の達成まで粘り強く活動すること>

【かかわる】⑫自分と地域社会 <自分の住む地域とそこに住む人を大切に思い,よさを発信しようすること> 【そなえる】 19災害時における情報の収集・活用・伝達

<収集した情報を課題解決のために生かすこと>

## Ⅲ 単元の指導計画

- 1 目標
- 自分たちのまちの安全を守る施設や取組,それらにかかわる人々の様子が分かるとともに,情報を比 較・分類・関連付けたり、多面的に見たりするなど、探究の過程に応じた技能を身に付ける。

国

語

社

 $\Leftrightarrow$ 

算数

理

科

生活

音楽

図

画工作

家庭

体育

外 国 語

道

徳

総<br>合

特

別活動

特別支援

- 自分たちのまちの安全を守る施設や取組,それらにかかわる人々の様子について調べたことを基に,自 分たちにできることを表明することを通して、安全を守ることや、自分と周囲の施設や人々とのかか わりの大切さに気付くことができる。
- 自分たちのまちの安全を守る施設や取組, それらにかかわる人々の様子を探究する活動を通して, 安全 を守ることを考えたり、実践したりしようとする説度を育成する
- 2 単元の探究課題

自分たちのまちの安全を守る施設と人々

3 本単元で育成を目指す資質・能力

【知識及び技能】

相互性への理解・技能

- ・ 課題解決のために情報を収集, 整理・分析し, 解決につなげる過程やそのよさを理解し, 探究的に課 題を解決する力を身に付ける。
- ・ 社会科や算数科など他の教科・領域で身に付けた知識や技能が,生活や自己の課題解決に役立つこと に気付く。

【思考力·判断力·表現力等】

課題の設定

- ・ 生活における関心から,自ら課題を見つけ,解決の過程で新たな課題をもつことができる。
- 情報の収集
- ・ インタビュー等や体験的な学習から,課題解決に必要な情報を集めることができる。

整理・分析

• 集めた情報を表にまとめたり, 整理・分析をしたりすることで, 課題解決の方法を考えることができ  $\zeta$ 

まとめ・表現

・ 集めた情報や,整理・分析した結果を基に,自分の考えをもつことができる。

【学びに向かう力、人間性等】

主体性·協働性

- ・ 目的や課題意識をもち,既習の知識・技能や,振り返りを基に,どのように学ぶかの見通しをもつ。
- 共通の目的を達成したり, 課題を解決したりするために, 他者と協働して考えたり, 活動したりする 楽しさに気付く。

自己理解·他者理解

- ・ 自己の成長や,課題に気付き,なぜできた(できなかったのか)を考えようとする。
- 共通の目的を達成するために,他者の考えを受け入れたり,様々な事象に対する他者の考えと自分の 考えの共通点や相違点を見出したりしようとする。

将来展望·社会参画

・ 自己と安全, 自己と地域とのかかわり方を考え, どのようにかかわっていくかを考えようとする。

知識·技能

# 相互性への理解・技能

- ・ 集めた情報を自分なりに整理し,根拠をもって課題を解決したり,解決の見通しをもったりしている。【ア】
- ・ 各教科, 各領域で身に付けた力やこれまでの生活経験を基に考えたり, 総合的な学習の時間で身に付けた力の有用性に気付 いたりしている。【イ】

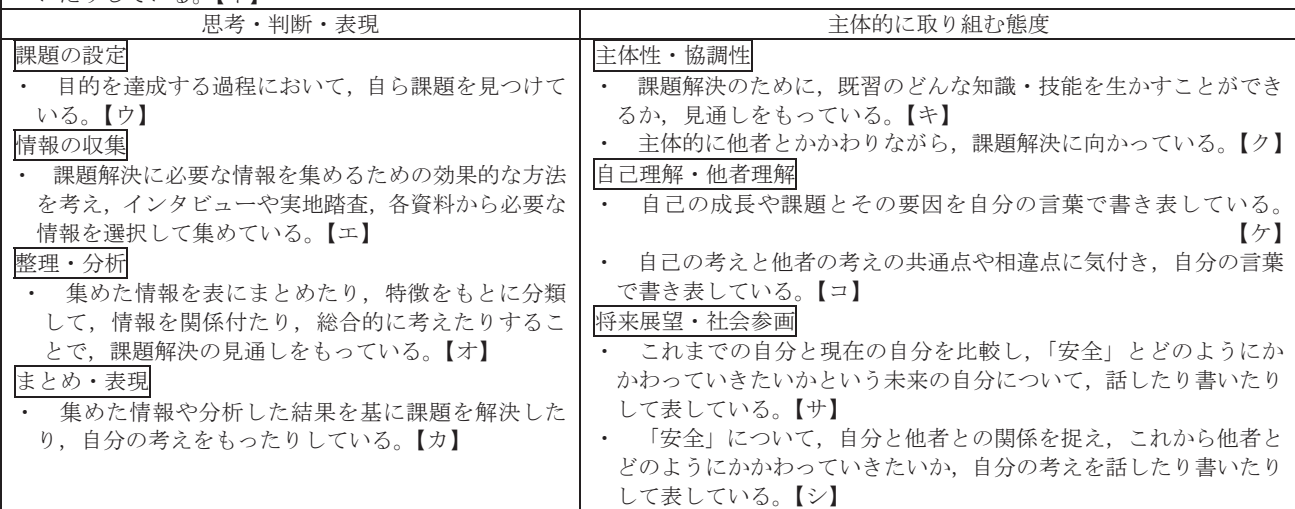

### 5 指導計画

「学区の安全とそれにかかわる施設と人々 」 33時間扱

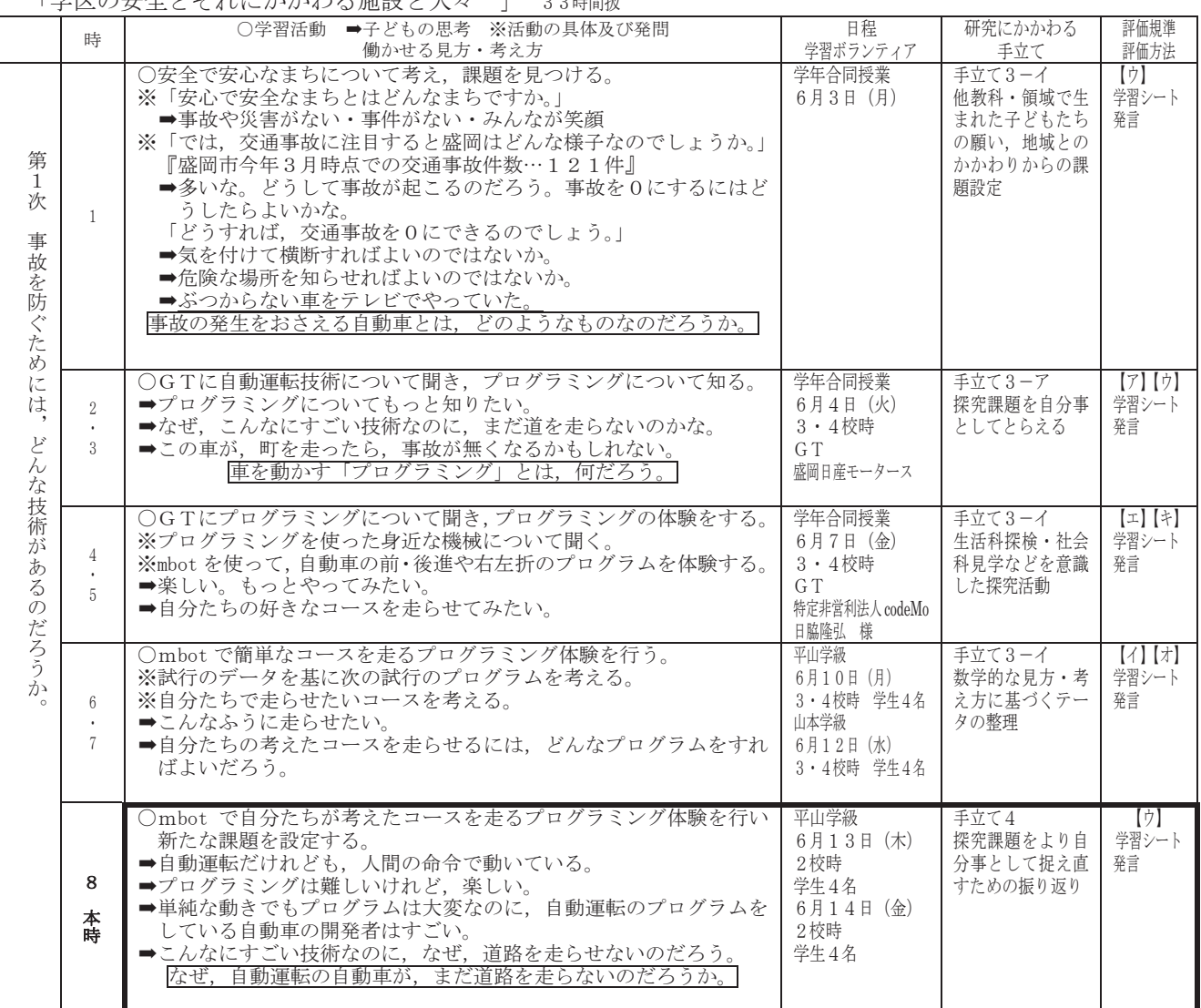

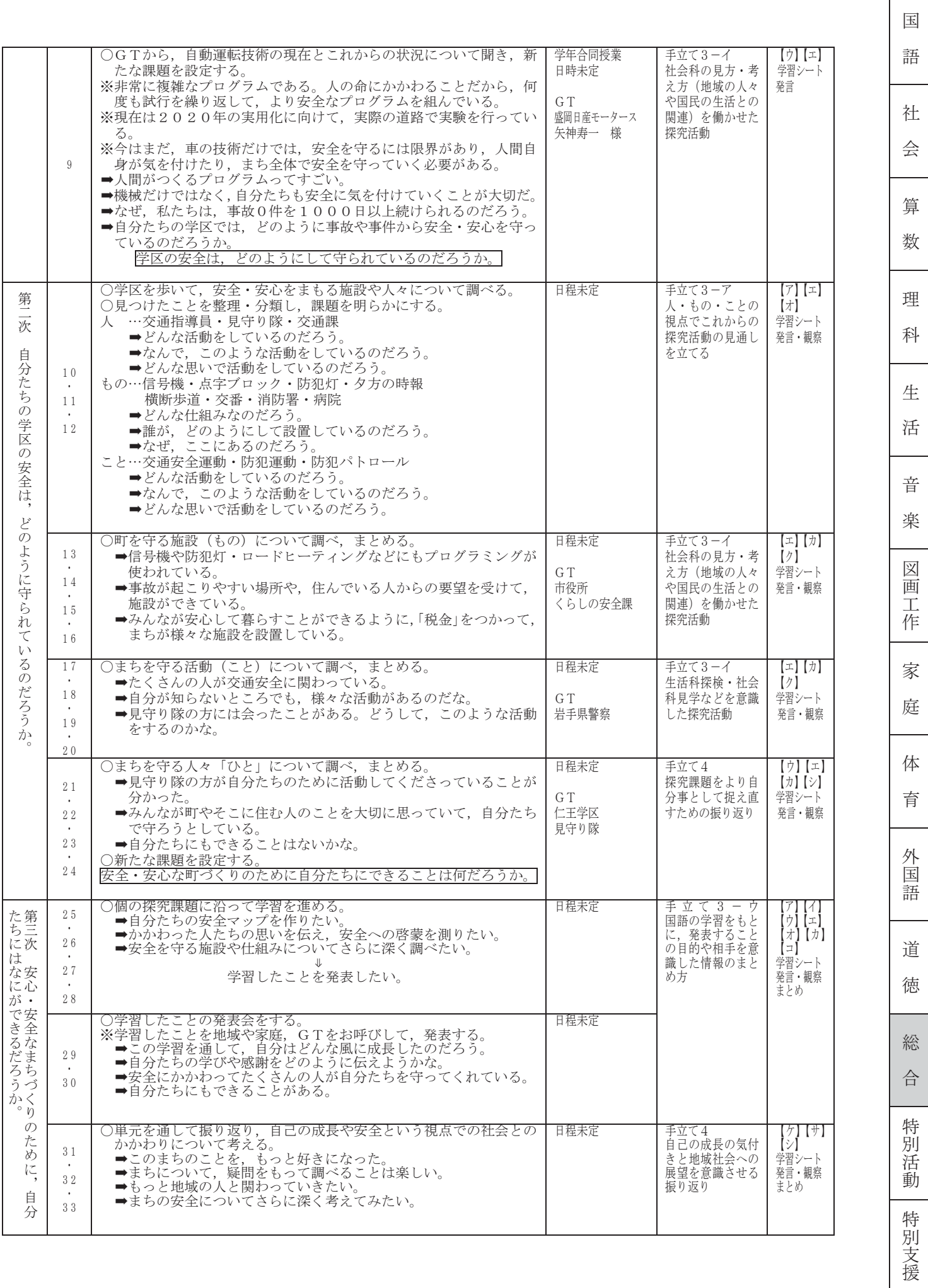

### $\,$  TV 本時の指導計画

### 1 目 標

○ 自動運転自動車の仕組みやプログラムの難しさに気付いたり,開発者の思いや願いを想像したりし,新たな 疑問や解決したい課題をもつことができる。

2 評価規準

自動車を安全に動かすためのプログラミングの難しさに気付き、「なぜ、まだ道路を走らないのだろう。」「自 動運転の自動車にはどんなプログラムが組まれているのだろう。」「開発者はどんな思いでプログラムを行った 【思考·判断·表現】 のだろう。」といった、疑問や解決したい課題をもっている。 <努力を要する状況の子どもへの手立て>

プログラミングをしてみた感想を聞いたり、第2·3時で学習した自動車が実際に道路を走る社会を想像さ せたりし、改めてゲストティーチャーに聞いてみたいことがないかを問うことで、疑問や新たな課題をもつこ とができるようにする。

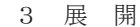

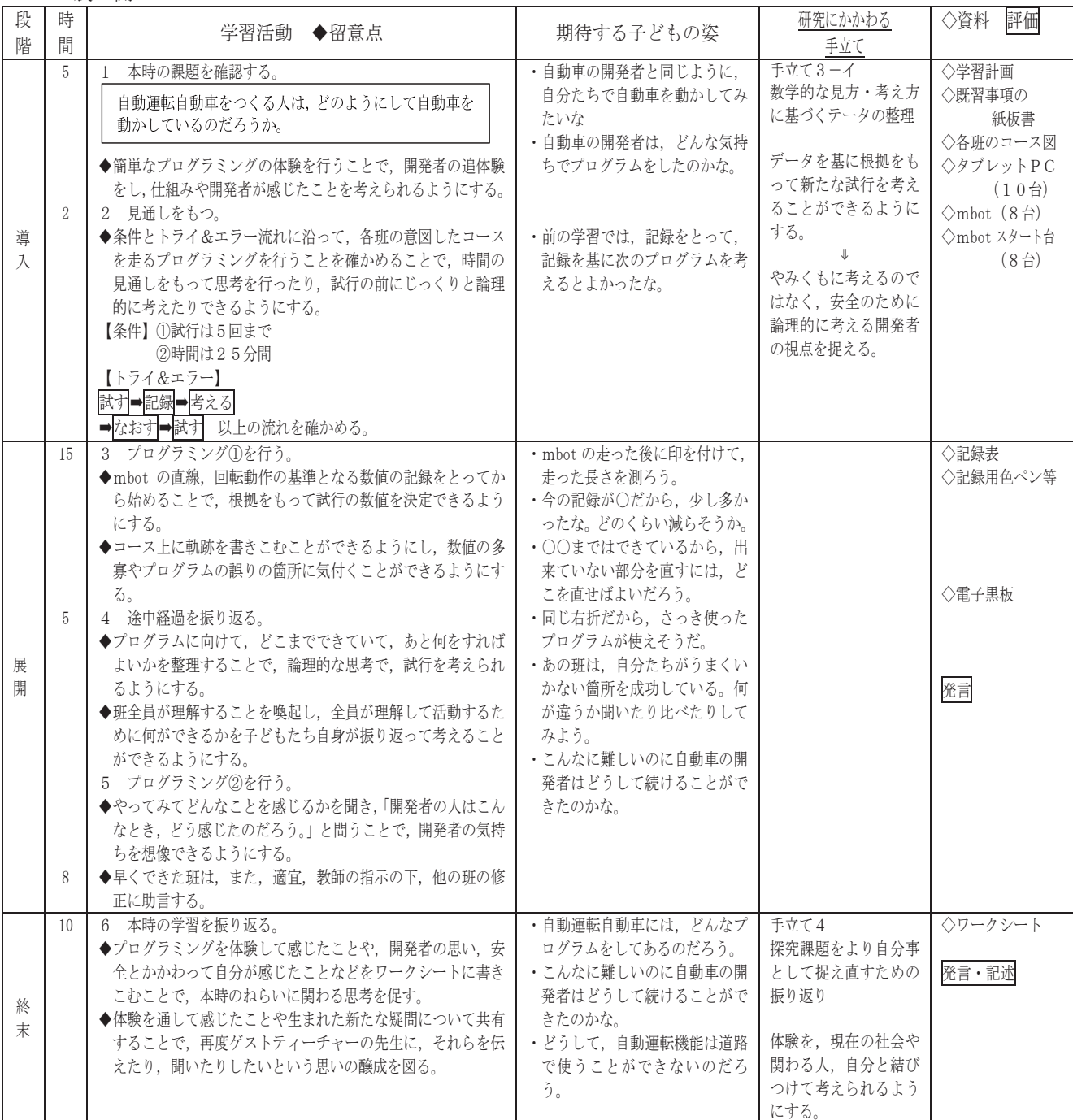